## Quiz #9

In this quiz, you are given a CSS file. You should create an HTML file, and attach the CSS file to achieve the following results:

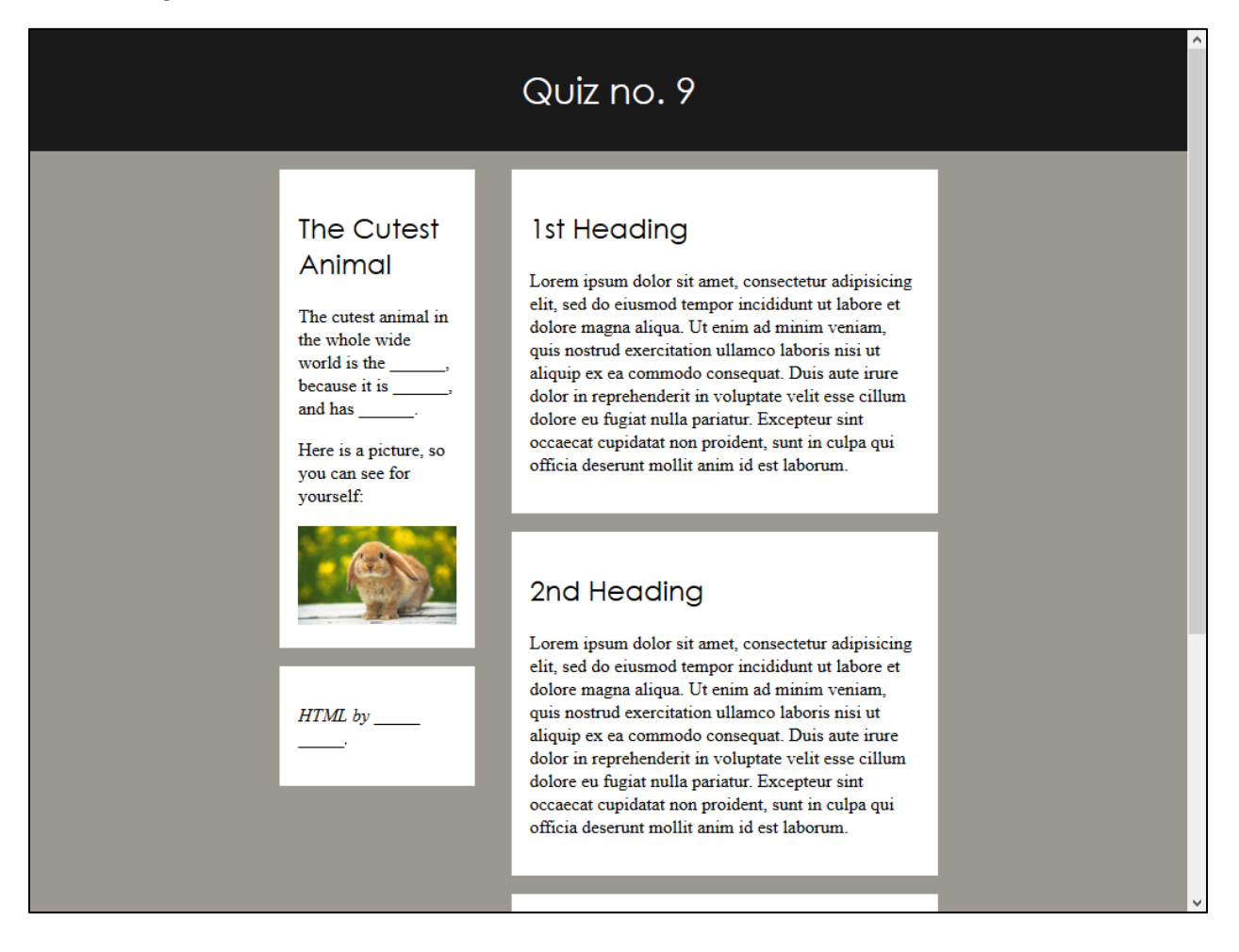

You are not allowed to modify the CSS file. Additionally, you should only use the <!DOCTYPE>, <html>, <head>, <title>, <meta>, <link>, <br/>>body>, <header>, <h1>, <div>, <aside>, <h2>, <p>, <address>, and  $\leq$ section> elements. Some may be used more the once  $\sim$  ^.

Make sure to validate your HTML, and Outline.

Content notes: use this for the main body content:

"Lorem ipsum dolor sit amet, consectetur adipisicing elit, sed do eiusmod tempor incididunt ut labore et dolore magna aliqua. Ut enim ad minim veniam, quis nostrud exercitation ullamco laboris nisi ut aliquip ex ea commodo consequat. Duis aute irure dolor in reprehenderit in voluptate velit esse cillum dolore eu fugiat nulla pariatur. Excepteur sint occaecat cupidatat non proident, sunt in culpa qui officia deserunt mollit anim id est laborum."

Make sure to include your own content about the cutest animal and in the address element.